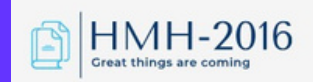

# ИНСТРУКЦИЯ ЗА РЕГИСТРАЦИЯ **ЗА ОНЛАЙН ОБУЧЕНИЕ**

ПРИДОБИВАНЕ БАЗОВО НИВО НА ДИГИТАЛНИ УМЕНИЯ И ПОВИШАВАНЕ НА ВАШАТАПРОФЕСИОНАЛНАКВАЛИФИКАЦИЯИЗЦЯЛОДИСТАНЦИОННО. ДА ЗАПОЧВАМЕ...

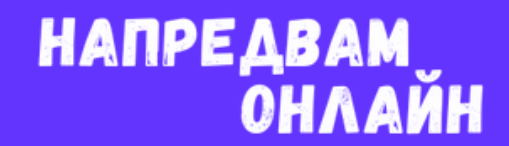

# 1. Влезте в платформата за попълване на заявление: натисни тук

et serviceseprocess.az.government.bg/service/5aedf067-45f5-4a56-9fe7-ca42f9084cc8/description C

### Описание на услуга

Доставчик на услугата: Агенция по заетостта, ЕИК/БУЛСТАТ 121604974

#### Предоставяне на ваучер за обучение

#### Уважаема/и госпожо/господине.

Вие сте отворили Заявлението за предоставяне на ваучер за обучение по П "Развитие на човешките ресурси" (2021-2027), Националния план за възстановяване и устойчивост и Фонда за справедлив преход.

С настоящото Заявление имате възможност да кандидатствате по проект:

• ПЗ "Предоставяне на обучения за дигитални умения и създаване на платформа за обучение на възрастни", финансиран чрез Националния план за възстановяване и устойчивост. Проектът предоставя възможност за включване на безработни и заети лица в обучения за придобиване или повишаване на цифрова компетентност за Базово ниво (ниво 1 и 2 съгласно DigComp) и Средно ниво (ниво 3-4 съгласно DigComp) съгласно Европейската рамка за дигитални компетенции DigComp 2.1.

Пълна информация за проект ПЗ "Предоставяне на обучения за дигитални умения и създаване на платформа за обучение на възрастни" и условията за кандидатстване можете да намерите тук.

• BG05SFPR002-1.011 "Квалификация, умения и кариерно развитие на заети лица", финансиран от П "Развитие на човешките ресурси" (2021-2027), съфинансирана от Европейския съюз чрез Европейския социален фонд+. Проектът има за цел да предостави подкрепа за професионално развитие и гъвкави възможности за обучение, както и за повишаване на професионалната квалификация и уменията, в това число и дигиталните на заети лица, включително и на самостоятелно заети лица. В рамките на процедурата се предвижда да бъдат предоставени обучения за придобиване на професионална квалификация и/или на квалификация по част от професия, както и за придобиване на умения в рамките на ключови компетентности 2, 3, 4, 5 и 7, като по цифрова компетентност, допустими за финансиране са обученията за напреднало ниво (ниво 5 и 6 съгласно DiqComp) и високоспециализирано ниво (ниво 7 и 8 съгласно DiqComp).

Пълна информация за проект "Квалификация, умения и кариерно развитие на заети лица" и условията за кандидатстване можете да намерите тук.

#### НАЧИН НА ПОЛУЧАВАНЕ НА УСЛУГАТА

Следва да подадете електронното заявление-декларация, в което да посочите всички необходими данни. След одобрение на заявлението, системата ще генерира електронен ваучер, който ще бъде автоматично изпратен на посочената от Ваша страна електронна поща, както и на избрания от Вас Доставчик на обучение (ДОб). За да бъдете включен/а в обучението, е необходимо да се свържете с ДОб, който ще ви информира допълнително за датата на стартиране на курса и графика на провеждането му.

За системни изисквания, моля, вижте нашата страница "Системни изисквания".

**НАПРЕДВАМ** 

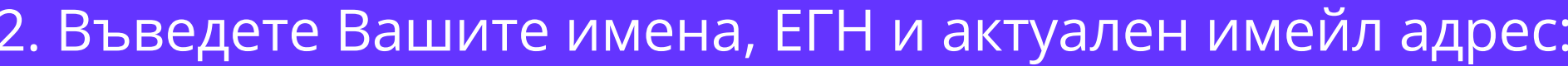

### **ЗАЯВЛЕНИЕ**

за предоставяне на ваучер за обучение по П "Развитие на човешките ресурси" (2021-2027)

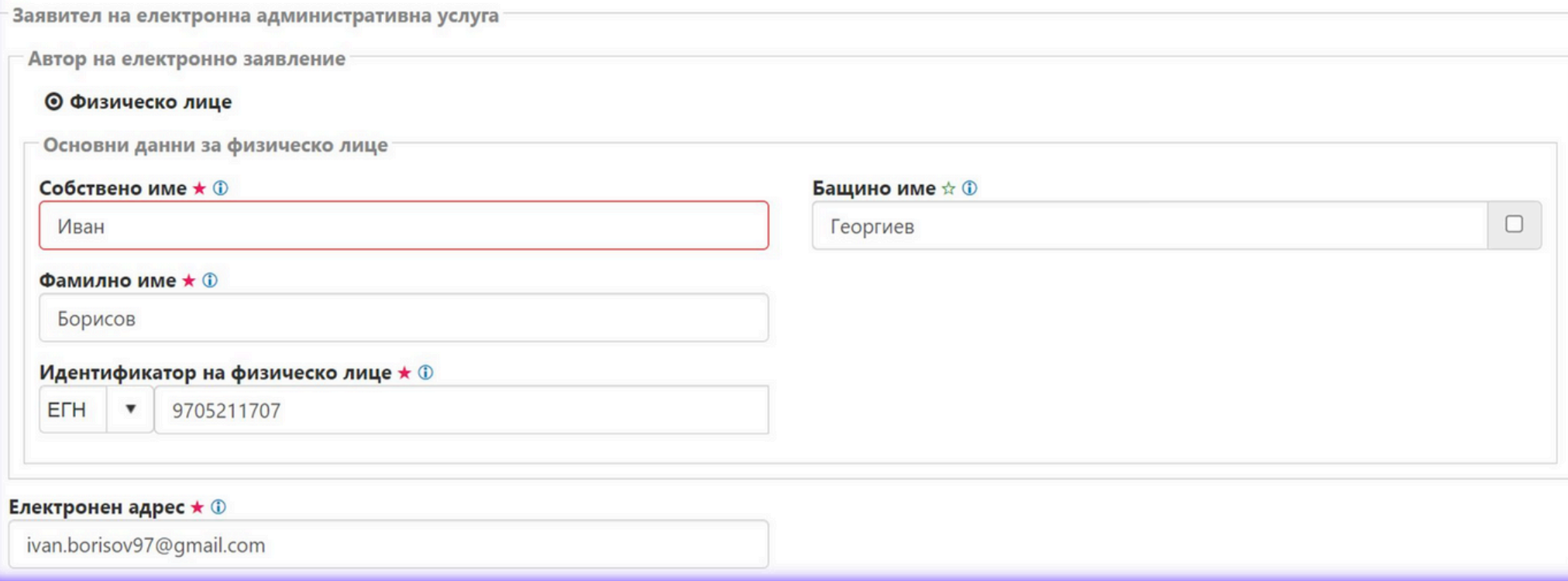

НАПРЕДВАМ<br>ОНЛАЙН

# 3. Въведете вашия адрес по местоживеене, телефонен номер и изберете посочените опции от следващите полета:

Данни за контакт със заявителя на електронната административна услуга \*

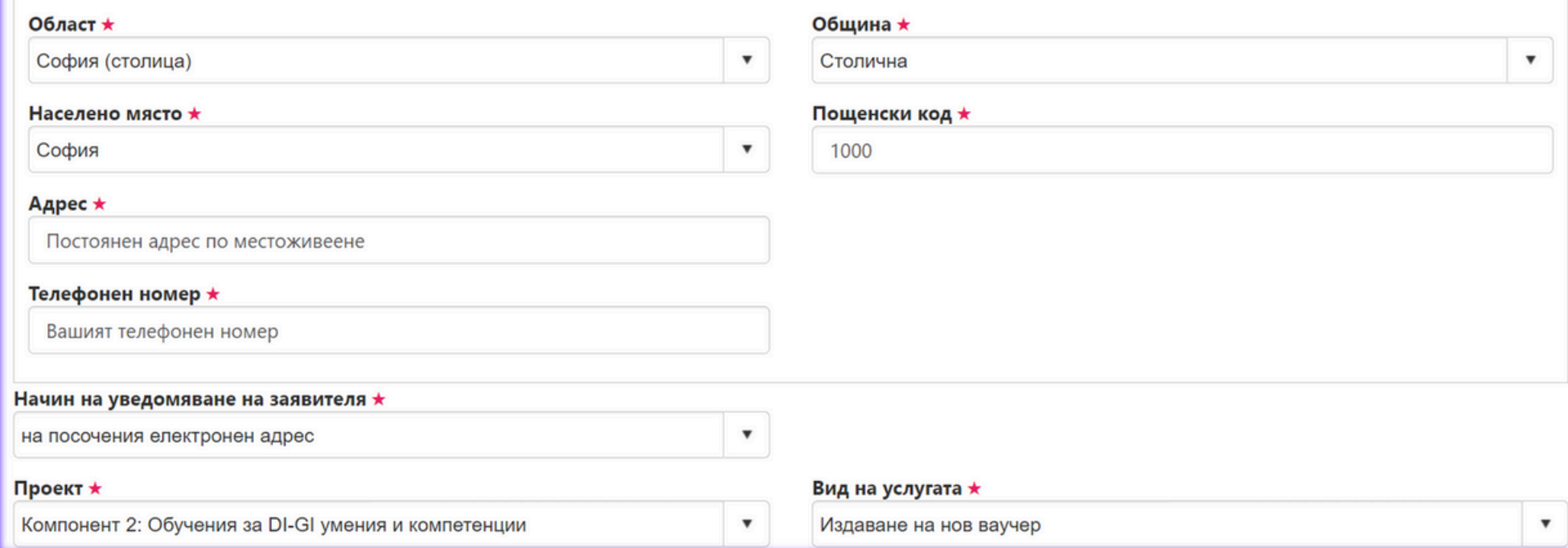

# 4. Изберете Вашия работен статус:

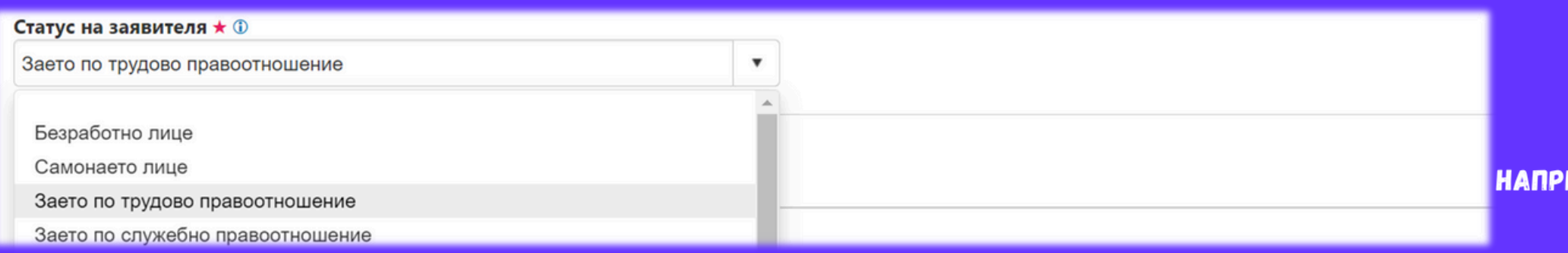

EABAM **ОНЛАЙН** 

### 4. Изберете посочените опции свързани с обучението:

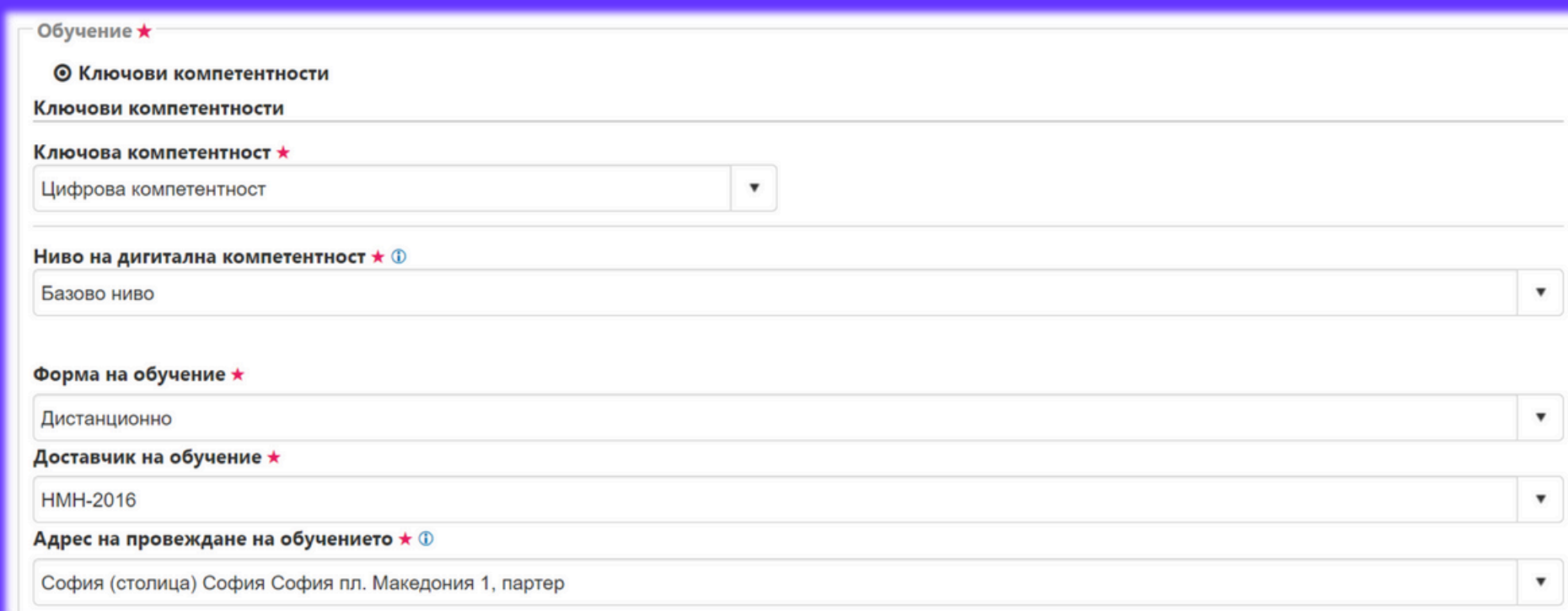

### 5. Запознайтесе с условията за защита на личните данни, отбележете и натиснете продължи.

#### ■ Декларирам, че \*

- 1. заявеното от мен обучение не е за същото ниво/степен или за по-ниско ниво/степен на притежаваното от мен, в съответствие с изискванията на настоящата операция/инвестиция
- 2. при промяна на някое от обстоятелствата по т.1 от настоящото Заявление, съм длъжен в 3 (три) дневен срок да уведомя Дирекция "Бюро по труда" на Агенция по заетостта
- 3. ми е известна наказателната отговорност по чл.248а от Наказателния кодекс за деклариране на неверни обстоятелства

#### 

• Предоставените от мен лични данни в настоящото Заявление (включително специални категории лични данни относно - пол) ще бъдат обработвани за целите на отчитане изпълнението на П "Развитие на човешките ресурси" (2021-2027), Националния план за възстановяване и устойчивост и Фонда за справедлив преход; че

**НАПРЕДВАМ OHAAMH** 

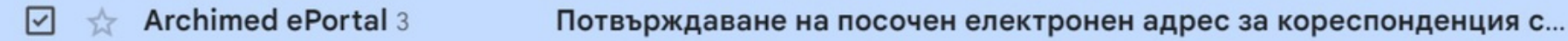

6. При успешна регистрация, ще получите на вашата ел.поща, код за верификация, който трябва да въведете в сайта.

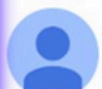

Archimed ePortal <no-reply@az.government.bg> to me  $\rightarrow$ 

Mon, Mar 18, 4:57 PM (5 days ago) ☆  $\odot$ 

#### Здравейте.

За да завършите успешно подаването на заявление за електронна услуга, моля въведете следния код в полето за верификация.

Код за верификация: В6С31С

С уважение, Агенция по заетостта

Zdraveyte,

Za da zavarshite uspeshno podavaneto na zayavlenie za elektronna usluga, molya vavedete sledniya kod v poleto za verifikatsiya.

Kod za verifikatsiya: B6C31C

 $\cdots$ 

**НАПРЕДВАМ** OHAAWH

**Mar 18** 

До няколко дни на електронната Ви поща ще получите електронен ваучер, който удостоверява участието Ви в курса. След това очаквайте служител да се свърже с Вас, за уточняване на график за провеждане на обучението.

тел.: +359 886 666 034 office.nmn2016@gmail.com При въпроси:

www.napredvam.online 0878 69 55 66 info@napredvam.online

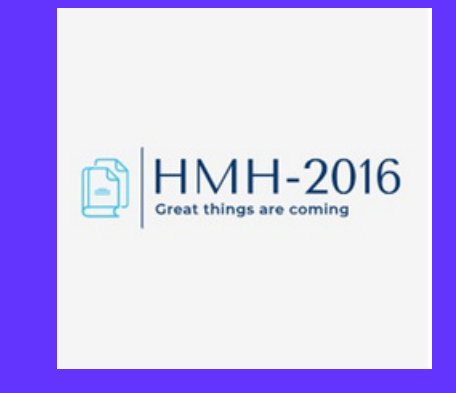

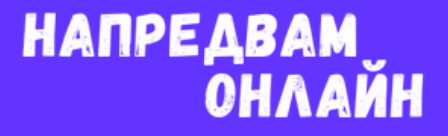